# **Parametric Modeling with Creo™ Parametric**

**An Introduction to Creo™ Parametric 1.0** 

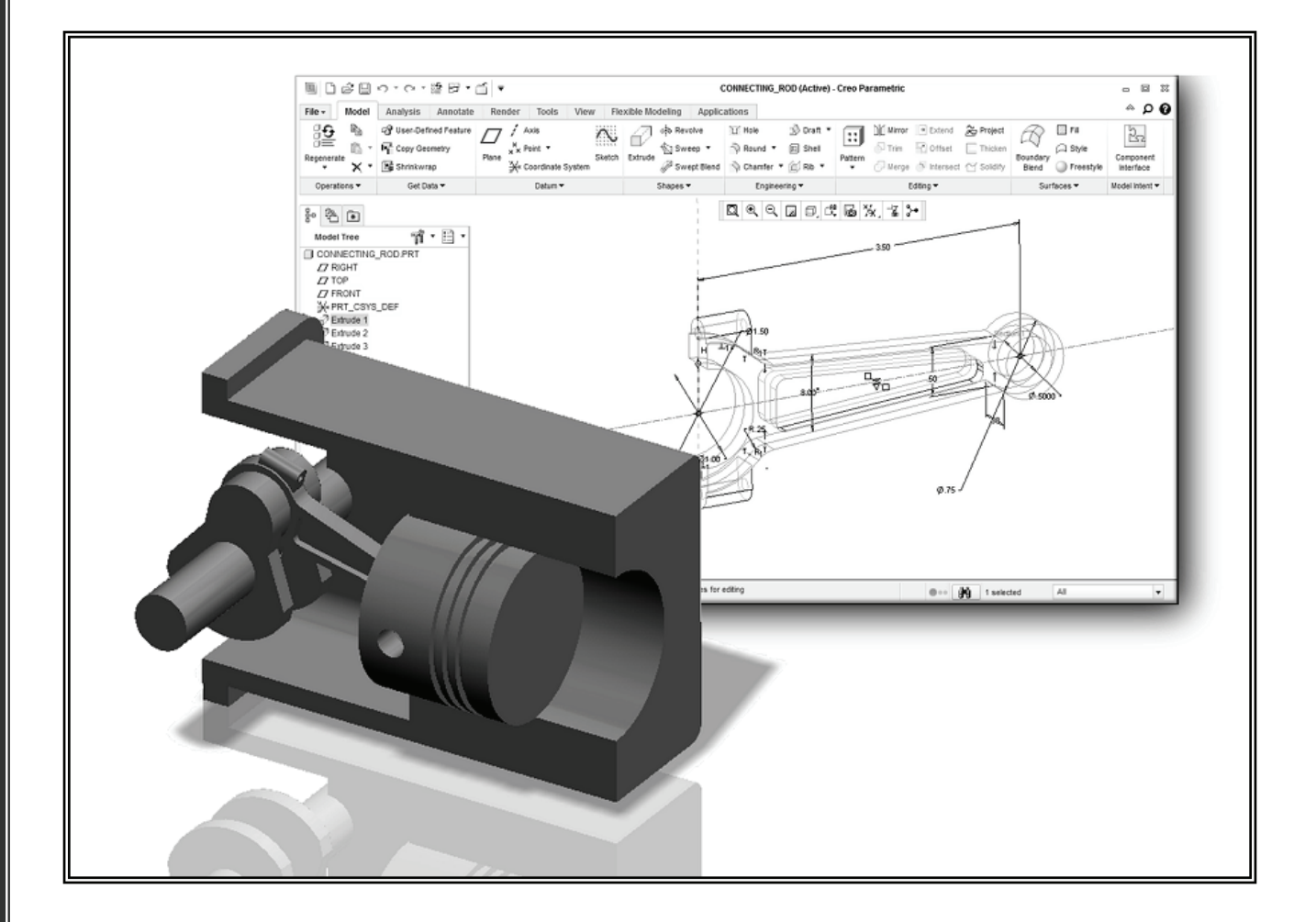

**Randy H. Shih**  *Oregon Institute of Technology* 

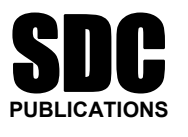

**www.SDCpublications.com** 

**Schroff Development Corporation** 

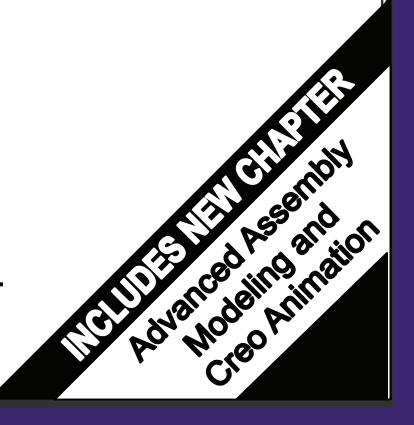

# **Table of Contents**

#### **Preface Acknowledgments**

#### **Introduction**

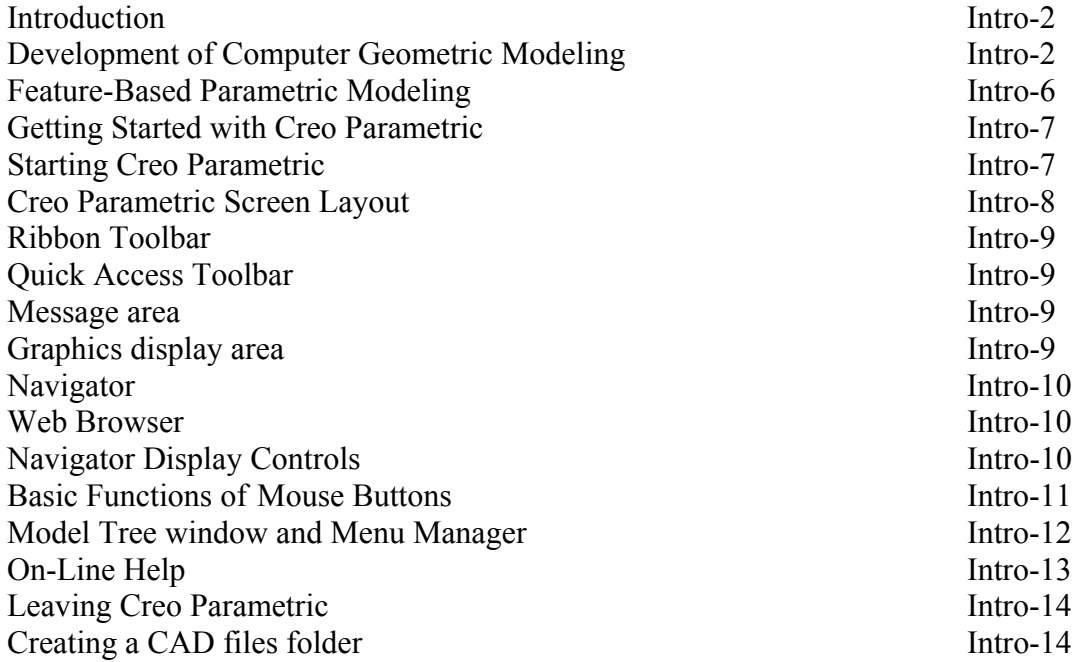

#### **Chapter 1 Parametric Modeling Fundamentals**

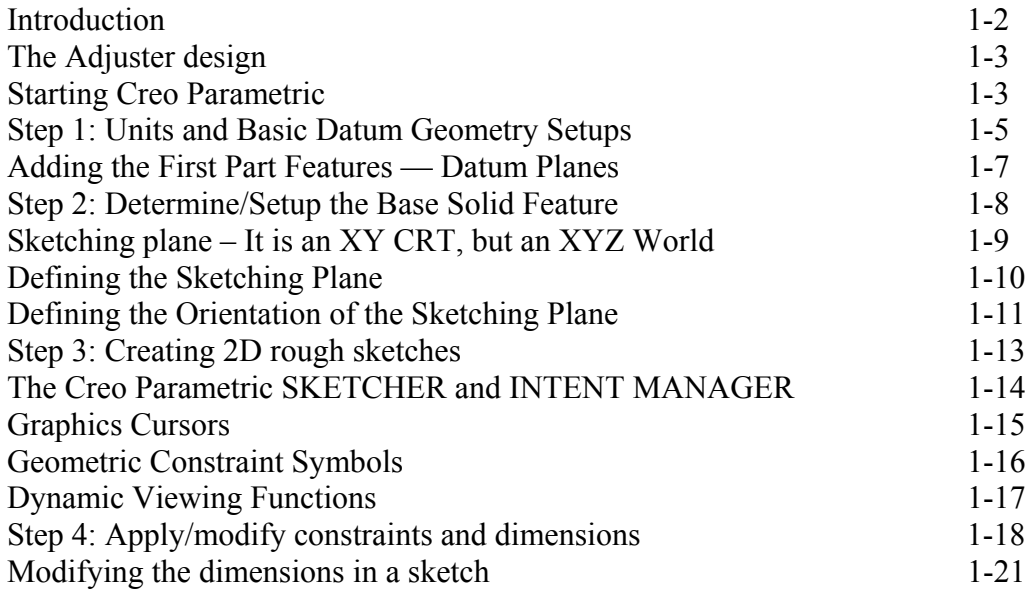

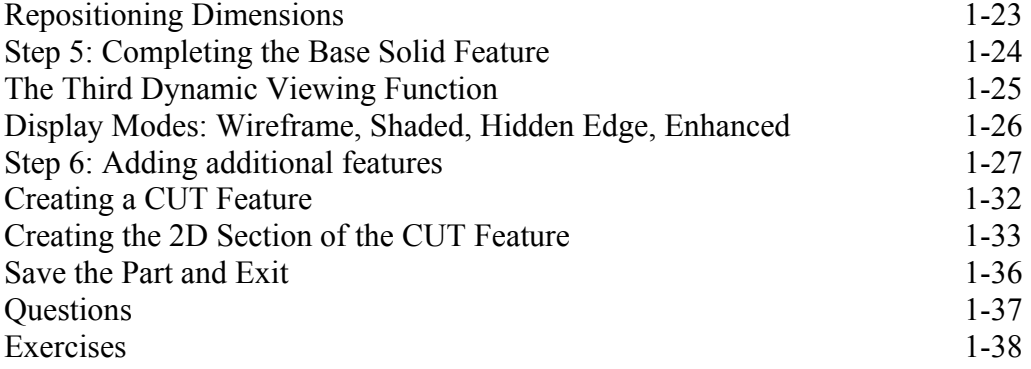

# **Chapter 2 Constructive Solid Geometry Concepts**

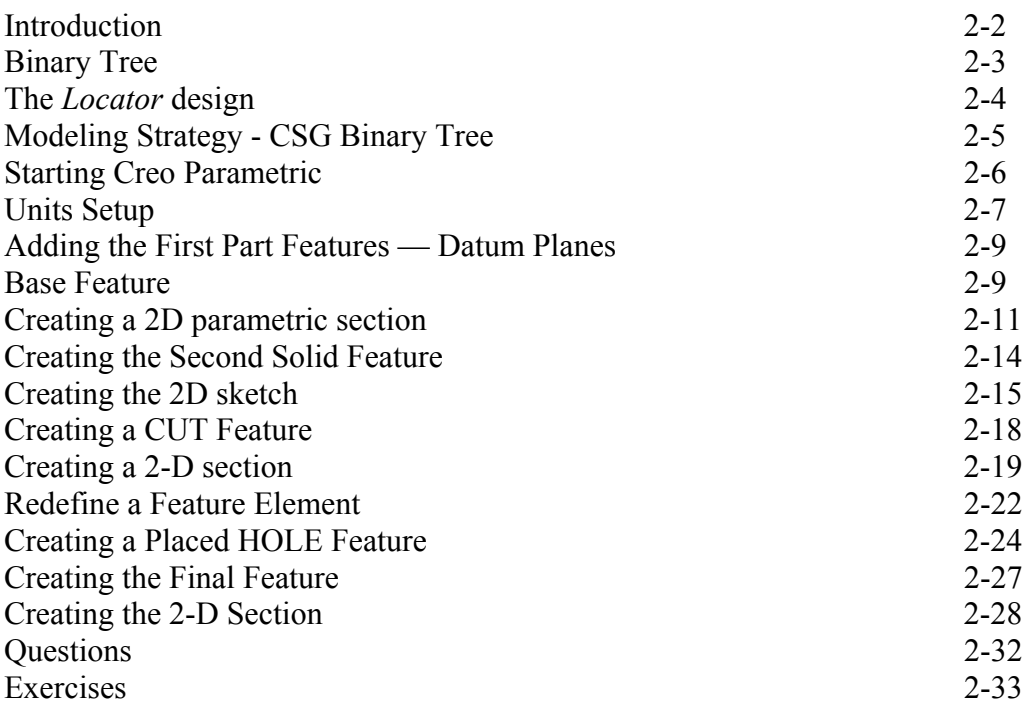

#### **Chapter 3 Model History Tree**

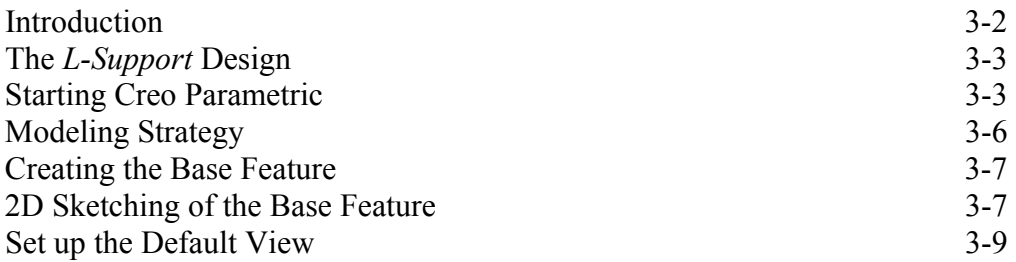

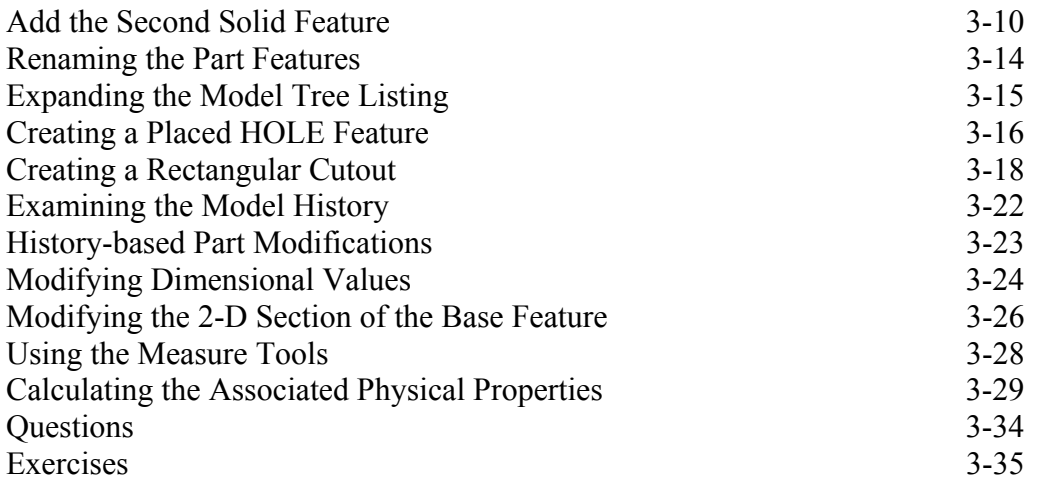

#### **Chapter 4 Parametric Relations and Constraints**

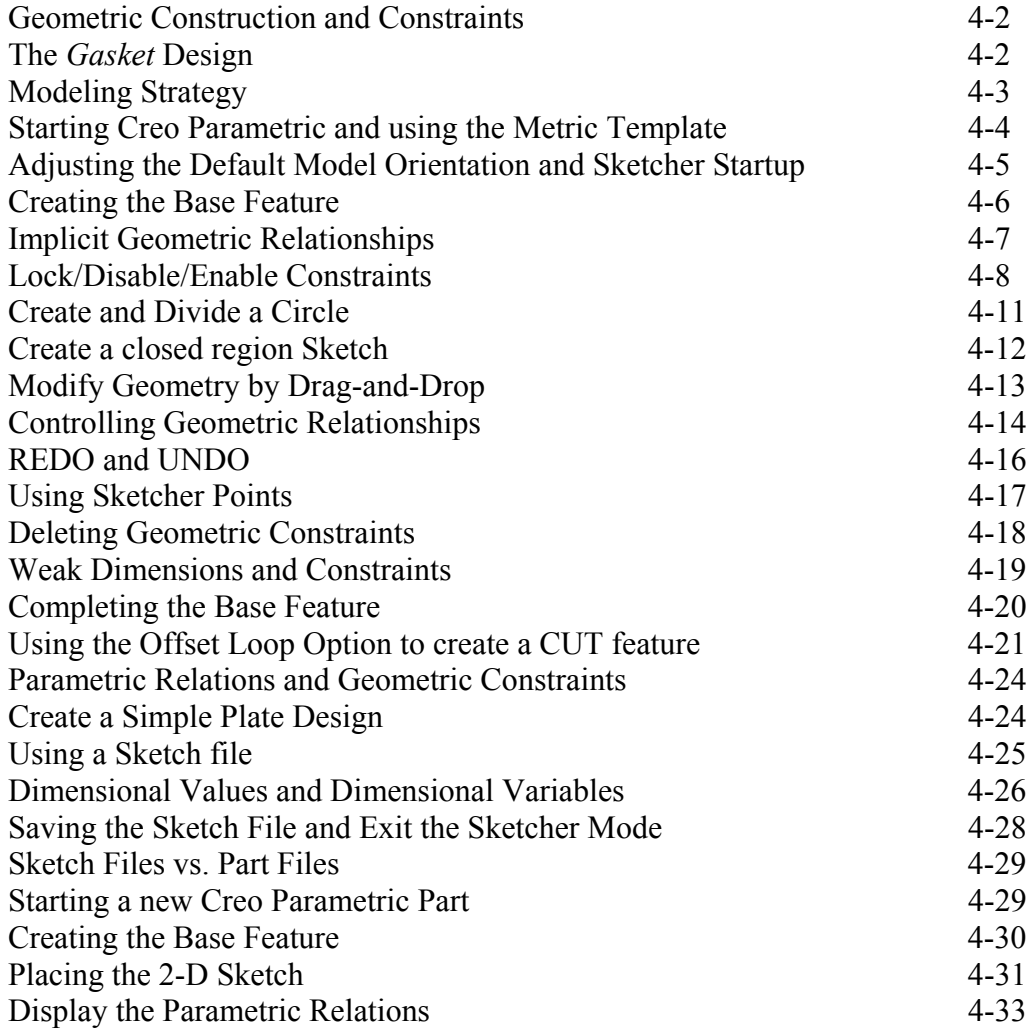

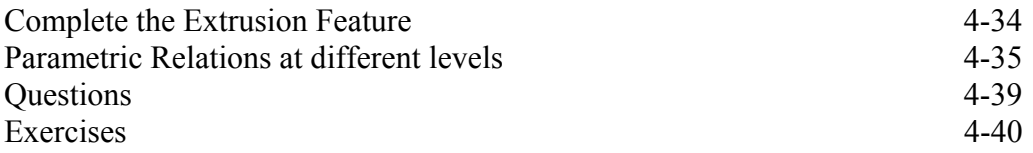

### **Chapter 5 Parent/Child Relationships**

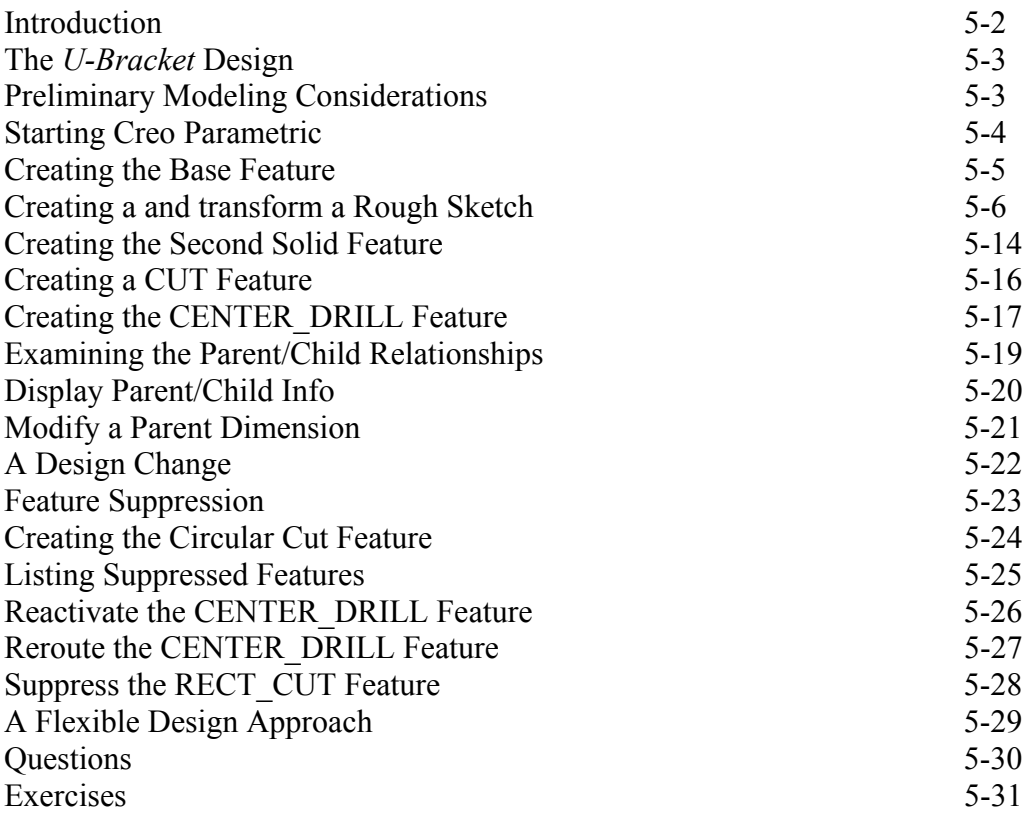

#### **Chapter 6 Datum Features, 3D Annotation and Part Drawings**

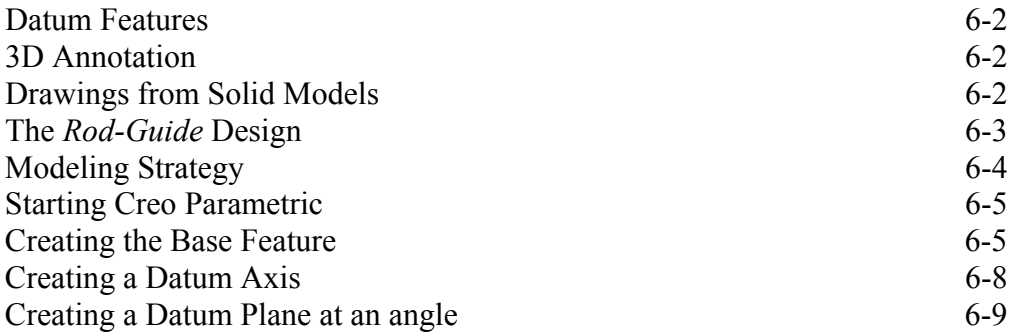

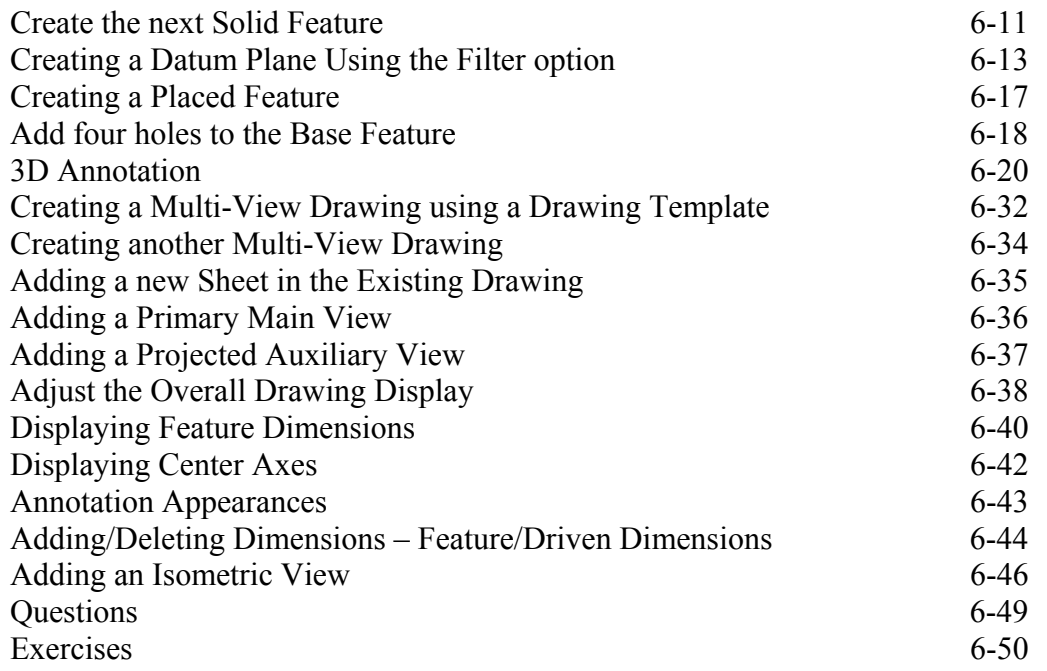

# **Chapter 7 Symmetrical Features in Designs**

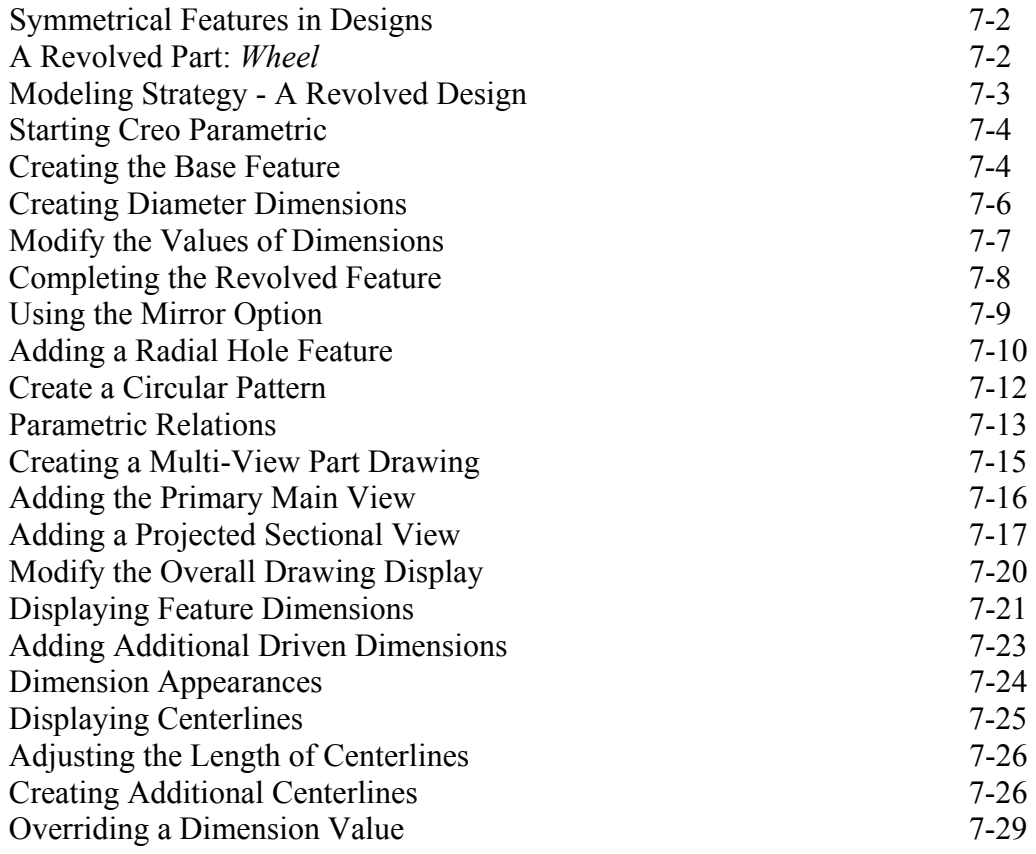

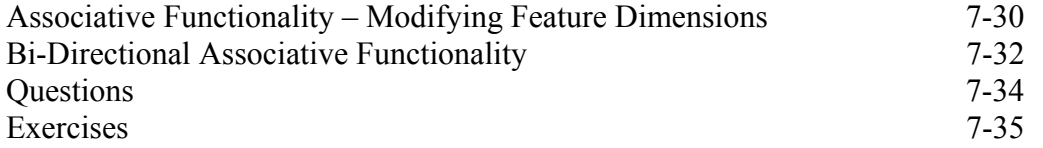

#### **Chapter 8 Three Dimensional Construction Tools**

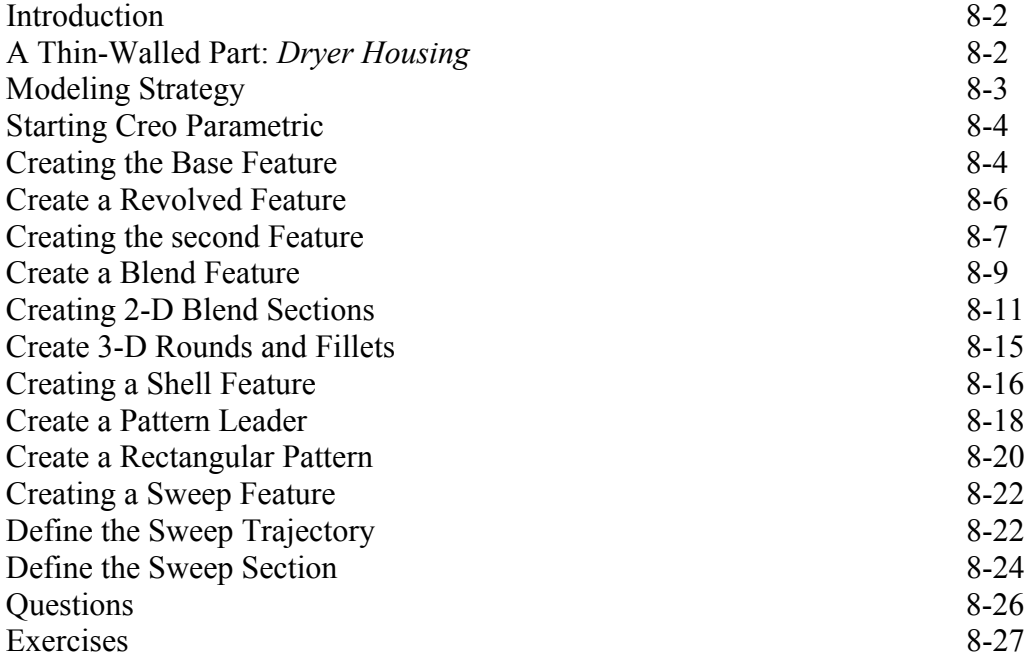

#### **Chapter 9 Advanced Modeling Tools**

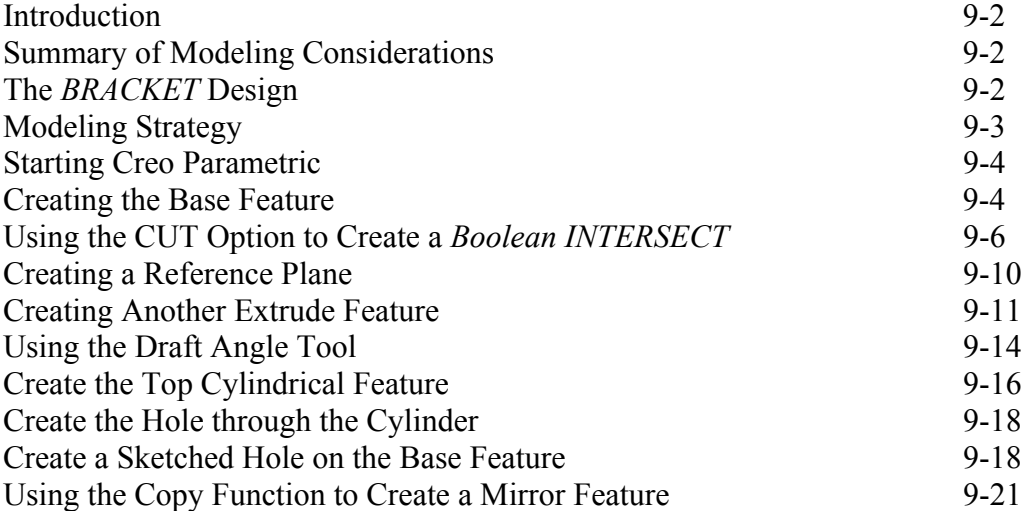

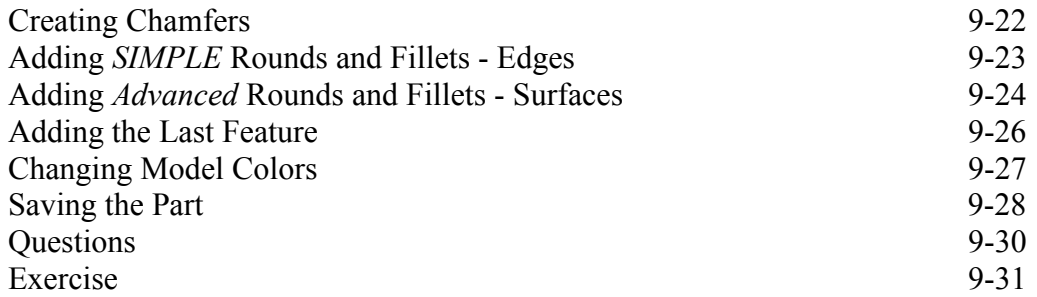

# **Chapter 10 Assembly – Putting It All Together**

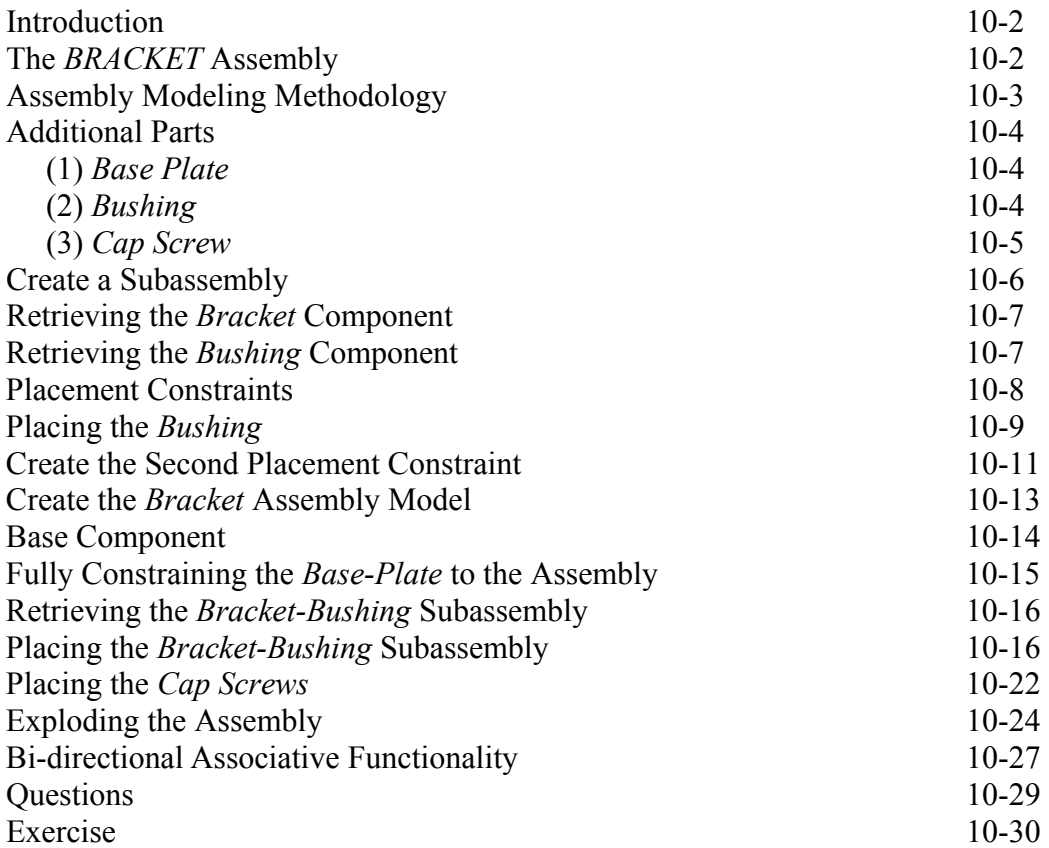

#### **Chapter 11 Advanced Assembly Modeling and Creo Animation**

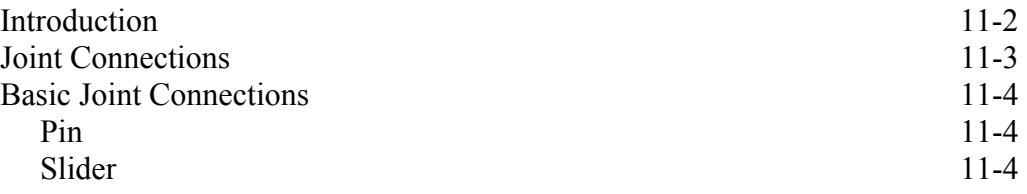

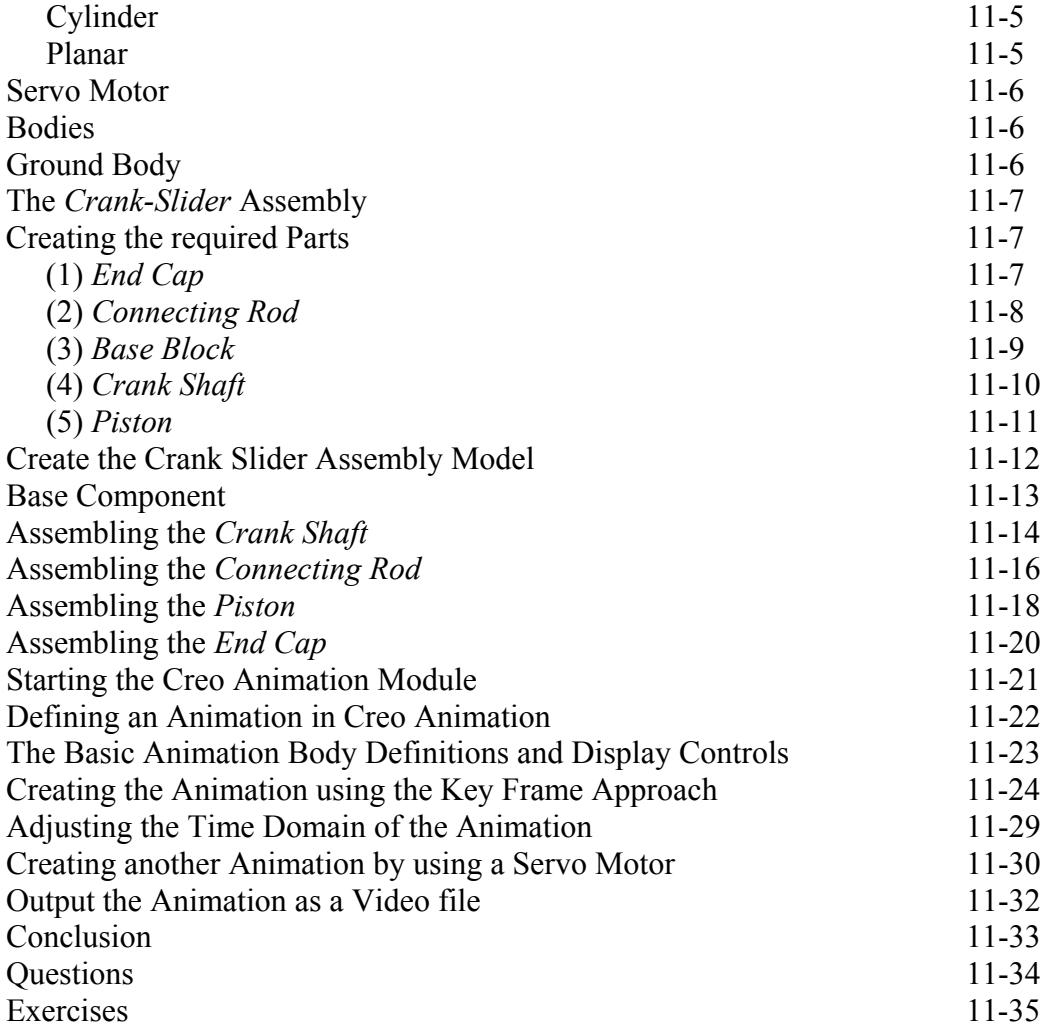

#### **INDEX**